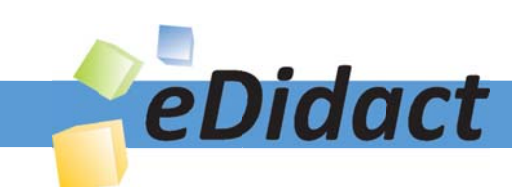

# Arbeitsmaterialien für Lehrkräfte

Kreative Ideen und Konzepte inkl. fertig ausgearbeiteter Materialien und Kopiervorlagen für einen lehrplangemäßen und innovativen Unterricht

Thema: Mathematik Sekundarstufe I, Ausgabe: 2

Titel: Prisma und Zylinder aufs Papier gebracht (15 S.)

## Produkthinweis zur »Kreativen Ideenbörse Sekundarstufe«

Dieser Beitrag ist Teil einer Print-Ausgabe aus der »Kreativen Ideenbörse Sekundarstufe« der Mediengruppe Oberfranken – Fachverlage GmbH & Co. KG\*. Den Verweis auf die jeweilige Originalquelle finden Sie in der Fußzeile des Beitrags.

Alle Beiträge dieser Ausgabe finden Sie hier.

Seit über 15 Jahren entwickeln erfahrene Pädagoginnen und Pädagogen kreative Ideen und Konzepte inkl. sofort einsetzbarer Unterrichtsverläufe und Materialien für verschiedene Reihen der Ideenbörse.

Informationen zu den Print-Ausgaben finden Sie hier.

\* Ausgaben bis zum Jahr 2015 erschienen bei OLZOG Verlag GmbH, München

#### **Beitrag bestellen**

- > Klicken Sie auf die Schaltfläche Dokument bestellen am oberen Seitenrand.
- Alternativ finden Sie eine Volltextsuche unter www.eDidact.de/sekundarstufe.

#### Piktogramme

In den Beiträgen werden – je nach Fachbereich und Thema – unterschiedliche Piktogramme verwendet. Eine Übersicht der verwendeten Piktogramme finden Sie hier.

#### Nutzungsbedingungen

Die Arbeitsmaterialien dürfen nur persönlich für Ihre eigenen Zwecke genutzt und nicht an Dritte weitergegeben bzw. Dritten zugänglich gemacht werden. Sie sind berechtigt, für Ihren eigenen Bedarf Fotokopien in Klassensatzstärke zu ziehen bzw. Ausdrucke zu erstellen. Jede gewerbliche Weitergabe oder Veröffentlichung der Arbeitsmaterialien ist unzulässig.

Die vollständigen Nutzungsbedingungen finden Sie hier.

Haben Sie noch Fragen? Gerne hilft Ihnen unser Kundenservice weiter: Kontaktformular | @ Mail: service@eDidact.de **E** Post: Mediengruppe Oberfranken - Fachverlage GmbH & Co. KG E.-C.-Baumann-Straße 5 | 95326 Kulmbach http://www.eDidact.de | https://www.bildung.mgo-fachverlage.de

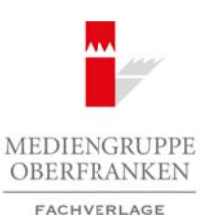

## **Prisma und Zylinder aufs Papier gebracht 3.2**

## **Vorüberlegungen**

#### **Ziele und Inhalte:**

- *Die Schüler lernen, wie Flächen im Raum dargestellt werden können.*
- *Sie übertragen ihre Kenntnisse auf die räumliche Darstellung von Körpern (Schrägbild).*
- *Sie lernen die Körper Prisma und Zylinder kennen und lernen, sie im Schrägbild darzustellen.*

### **Zentrales Anliegen:**

Auf dem Weg zum selbstständigen Zeichnen von Schrägbildern entdecken die Schüler spielerisch die Begriffe "Rissachse", "Grundrissebene" und "Bildebene". Auf diesem Verständnis aufbauend werden zunächst Schrägbilder von ebenen Figuren gezeichnet.

Durch vorgegebene Schrägbilder von Prismen wird der Bogen zur räumlichen Darstellung gespannt. Nachdem die Definition eines Prismas von den Schülern selbstständig entdeckt und verinnerlicht wurde, bildet das selbstständige Zeichnen vorgegebener Prismen und Fantasieprismen den Abschluss der Einheit.

### **Einordnung:**

Das Thema "Schrägbilder von Prisma und Zylinder" bildet die Grundlage im Themengebiet "Darstellung und Berechnung von Körpern". Im Anschluss an diese Einheit bietet sich die Berechnung von Volumen und Oberflächeninhalt bei Prisma und Zylinder an. Bei Interesse der Schüler können noch weitere Möglichkeiten der räumlichen Darstellung (z.B. Vogelperspektive) behandelt werden. Arestsmaterialien Sekundarstufe  $\sim$  3.2<br>
Yorlibertegungen<br>
Yorlibertegungen<br>
Zehe und Inhalte:<br>
Arbeits-terms of *F-Binder in Rownasium: Konzepte, Chausen Changen (Arbeitsblåtter, The Solution of <i>Kopier in Rownasium: Ko* (c) Mediengruppe Oberfranken – Fachverlage GmbH & Co. KG<br>
(c) Mondinsebene<sup>r</sup> ind. Diplomagnet And discent Verstahnding antique of every determined by the constrained various constrained by the constrained various of the c

### **Die einzelnen Unterrichtsschritte im Überblick:**

- 1. Schritt: Spielerischer Einstieg in die perspektivische Darstellung
- 2. Schritt: Darstellung von Flächen im Raum Schrägbilder
- 3. Schritt: Darstellung von Körpern im Raum Prisma
- 4. Schritt: Darstellung von Körpern im Raum Zylinder
- 5. Schritt: Erfinden eigener Prismen (Schülerübungen)

Ideenbörse Mathematik Sekundarstufe I, Heft 2, 07/2005

1

## **Prisma und Zylinder aufs Papier gebracht 3.2**

## **Unterrichtsplanung**

## **1. Schritt: Spielerischer Einstieg in die perspektivische Darstellung**

Für den Einstieg bieten sich mehrere Varianten an. So kann man z.B. einen Holzwürfel betrachten und ihm verschiedene Möglichkeiten perspektivischer Darstellung gegenüberstellen (im Schrägbild mit verschiedenen Verzerrungsverhältnissen und Streckfaktoren; in der Vogelperspektive, mit zwei Fluchtpunkten). Die Schüler können dann diskutieren, welche Vor- und Nachteile die verschiedenen Darstellungen haben. Arbeitsmaterialien Sekundarstufe  $\sim$  3.2<br>
1. Schrift: Spielerischer Einstieg in die perspektivische Darstellung<br>
1. Schrift: Spielerischer Einstieg in die perspektivische Darstellung<br>
2010 beisele Neue an Andre Venement

Das lässt sich noch lebendiger machen und vertiefen durch einen kleinen Exkurs durch die Entwicklung der Perspektive in der Malerei. Perspektivische und vor-perspektivische Bilder können dabei gleich noch etwas über Möglichkeiten sowohl der Anwendung als auch der Abwesenheit oder der Durchbrechung (s. Escher) der Perspektive erzählen. (Die Kunstlehrkraft hat genügend Material dazu.)

# **2. Schritt: Darstellung von Flächen im Raum – Schrägbilder**

Man kann den Schülern leicht plausibel machen, dass dem Zeichnen der Grundfläche eine zentrale Bedeutung bei der Anfertigung eines Schrägbildes zukommt. Daher beschäftigen sich die Schüler zunächst mit Schrägbildern von ebenen Figuren.

Eine für die Schüler recht kurzweilige Möglichkeit ist das **Experimentieren** mit einem in der Mitte längs geschlitzten Strohhalm (Rissachse) und verschiedenen aus Pappe ausgeschnittenen Vielecken, die in den Strohhalm eingeklemmt werden. Durch Drehung des Strohhalms kann der Schüler zwischen der Draufsicht und der Vorderansicht wechseln.

Die Schüler versuchen nun Schrägbilder dieser so gedrehten Vielecke zu zeichnen (auf weißem Papier). Dabei stolpern sie fast automatisch über die für ein Schrägbild wichtigen Größen des **Verzerrungswinkels** und des **Streckfaktors** (**Arbeitsblatt 1**, **M1 und M3**; **Schülerlösungen** s. **M2 und M4**).

# **3. Schritt: Darstellung von Körpern im Raum – Prisma**

Bevor nun Schrägbilder von Prismen gezeichnet werden, muss erst einmal geklärt werden, was man überhaupt unter einem Prisma versteht. Das **Arbeitsblatt 2** (**M5**; **Schülerlösung** s. **M6**) zeigt recht anschaulich, wie die Schüler selbstständig zu einer Definition des Prismas gelangen können.

Entscheidend, gerade auch für das spätere Berechnen von Volumen und Oberflächeninhalt, ist die räumliche Darstellung sowohl von "stehenden" als auch "liegenden" Prismen. Den Schülern fällt es nämlich häufig sehr schwer, die Grundfläche von liegenden Prismen als solche zu erkennen. Durch das konsequente Zeichnen **beider** Möglichkeiten kann man dieses Problem erheblich entschärfen. Jonen dann diskutieren, welche Vor- und Nachtene die verschiedenen Darstellungen<br>
lebendiger machen und vertiefen dageh Meinen Exkurs durch die Entwicklung<br>
lebendiger machen und vertiefen dageh Meinen Exkurs durch die E

# **4. Schritt: Darstellung von Körpern im Raum – Zylinder**

Auf dem Weg zum Zylinder wird zunächst das Schrägbild eines **Kreises** gezeichnet (s. **Arbeitsblatt 3**, **M9**; **Schülerlösung** s. **M10**). Man kann an dieser Stelle auch noch wunderbar ein paar Worte zum Thema "Ellipse" verlieren (evtl. auch in Form eines Schülerreferats) bzw. eine kleine Einheit zu diesem Thema einschieben (Definition, zeichnen mit der Gärtnermethode, …).

Ideenbörse Mathematik Sekundarstufe I, Heft 2, 07/2005

3

4

## **3.2 Prisma und Zylinder aufs Papier gebracht**

## **Unterrichtsplanung**

Die Grundfläche eines Zylinders wird dann entweder mit einer Schablone (es gibt Normalparabelschablonen, mit den man auch Ellipsen zeichnen kann) oder **freihand** gezeichnet. Das Freihandzeichnen ist durch seine Verbindung motorischer, sensorischer und mentaler Aktivität eine der effektivsten Weisen, das **Vorstellungsvermögen** der Schüler zu bilden.

# **5. Schritt: Erfinden eigener Prismen (Schülerübungen)**

Als Abschlussübung sollen sich die Schüler eigene Fantasieprismen ausdenken und zeichnen. Diese Arbeit macht den Schülern in der Regel viel Spaß und viele der Prismen werden auch noch wunderschön farblich angemalt, was leider in der Schwarz-weiß-Darstellung der **Beispiele** (**M11 und M12**) nicht zu sehen ist. Arbeitsmaterialien Sekundarstufe<br>
3.2 Prisma und Zylinder wird kan in einer Schule erster Kanadan in einer Arbeitsentwürfen<br>
Die Graubliche einer Zylinder wird dam einer auf einer Schule ein geschlacht black und der sie We Finden eigener Prismen (Schütlerübungen)<br>
sy sollen sich die Schütler eigene Family großenen ausdacken und zeichnen.<br>
den Schütlern in der Regiel viel Sprit und Welc der Prismen werden auch noch vungernalt, was leider in d